## LE NOUVEAU PORTAIL DATA EXPLORER DU FONDS MONDIAL ASPIRE À RACONTER UNE HISTOIRE AU TRAVERS DES DONNÉES

Avec le [lancement](http://www.aidspan.org/gfo_article/global-fund-creates-new-data-service-web-pages-consolidating-information-grants-donor), en avril, de [Data Explorer](https://data.theglobalfund.org/home), le Fonds mondial a créé un nouveau portail reliant les données sur ses investissements et les résultats de ces financements, et offrant aux utilisateurs divers points de départ pour raffiner ces informations et visualiser les résultats. Selon le personnel du Fonds mondial, l'explorateur de données sera élargi à terme pour relier l'information déjà contenue dans le portefeuille des subventions et les données sur les investissements des donateurs dans le Fonds et l'impact de ces investissements.

Cela représente un changement par rapport à la plateforme [Portefeuille de subventions](https://www.theglobalfund.org/en/portfolio/find/) (Grant Portfolio), qui intégrait des données sous un format qui mettait l'accent sur les documents et les histoires, mais peu interactif quant aux données. Le portefeuille de subventions devrait être désactivé ce mois-ci, bien que toute l'information offerte soit déjà disponible dans l'explorateur de données.

« Nous voulions nous concentrer exclusivement sur les données », a expliqué à Aidspan John Busch, responsable numérique principal au Secrétariat du Fonds mondial. « Pas simplement fournir un tableau de bord, mais l'histoire que les données racontent. Nous voulions une expérience de communication fondée sur les données. »

Le nouveau portail permet aux utilisateurs de filtrer rapidement l'information par lieu, composante, type de partenaire et statut de subvention. Il met également en évidence les résultats pertinents et identifie les documents pertinents. Tandis que dans le portefeuille de subventions, les points de départ étaient des listes de subventions individuelles renvoyant aux documents et aux informations pertinents sur les

résultats des subventions, l'explorateur de données lance une carte qui permet à l'utilisateur de consulter des subventions spécifiques. Il lui permet également de voir des résultats dynamiques combinant les informations de différentes subventions, tandis que le portefeuille de subventions générait des résultats statiques.

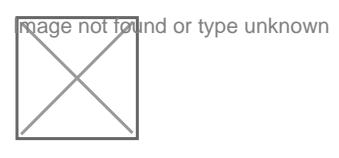

Figure 1 : Capture d'écran d'une recherche dans l'explorateur de données sur les subventions VIH/sida de l'Ouganda

Le projet de l'explorateur de données a commencé en 2017, selon M. Busch. Il était devenu de plus en plus évident qu'à mesure que le Fonds mondial accumulait les données, l'interface du portefeuille de subventions n'était plus à la hauteur. Le Secrétariat avait par ailleurs reçu des commentaires d'utilisateurs des données, dont il ressortait qu'ils souhaitaient un accès plus facile à un éventail plus large d'informations, explique M. Busch.

« Nous devions pouvoir décortiquer un grand nombre de facettes », a expliqué à Aidspan Murad Hirji, architecte numérique principal au Secrétariat du Fonds mondial. « Ce n'était tout simplement pas faisable dans la structure du site Web telle qu'elle était. » L'équipe a commencé à mener des entretiens avec plus de 30 utilisateurs et à élaborer un plan de développement fondé sur les principaux besoins de ces utilisateurs, avec la perspective d'élargir la plateforme à terme, d'introduire davantage de données et des manières supplémentaires de ventiler l'information.

L'explorateur de données permettra à l'équipe d'intégrer des informations additionnelles qui n'étaient pas disponibles sur l'ancien site, notamment sur les investissements des donateurs dans le Fonds mondial, en même temps que les données sur les subventions du Fonds mondial et les résultats programmatiques continuent d'augmenter.

« Globalement, je pense que l'une des caractéristiques intéressantes est le fait que le système est extensible », affirme M. Busch. « Nous nous sommes demandés quelle histoire doit être présentée, quelles données seront disponibles. Ensuite nous pouvons commencer à ajouter des composants. »

Dans sa version actuelle, l'explorateur de données est axé sur la présentation des informations disponibles sur les subventions et les résultats. Une recherche sur les subventions VIH/sida actives en Ouganda, par exemple, donne un seul résultat, sur lequel l'utilisateur peut cliquer pour consulter les investissements durant le cycle de vie de la subvention et la notation de la subvention. Sept indicateurs de données sont également présentés, dont le nombre de personnes sous traitement antirétroviral et le nombre de tests de dépistage du VIH. Il y a également des liens vers quatre documents de proposition.

Une personne qui consultait régulièrement les données depuis la plateforme Grant Portfolio a expliqué à l'OFM qu'elle avait eu quelques difficultés à accéder aux documents depuis le portail Data Explorer. D'après son expérience, les documents de subvention pertinents ne semblaient pas être reliés de manière intuitive à la subvention elle-même dans le système, et elle n'a finalement pas pu les trouver.

Les développeurs de l'explorateur de données ont indiqué que le portail est un projet en construction et qu'ils continuent d'inviter les commentaires au travers du portail. Ils ont déjà publié [une série de mises à](https://www.theglobalfund.org/en/updates/data-explorer/2019-06-05-data-explorer-enhancements/)  [jour](https://www.theglobalfund.org/en/updates/data-explorer/2019-06-05-data-explorer-enhancements/), le portail contenant désormais les subventions multipays et une meilleure fonction de recherche au moyen de filtres. Une nouvelle section sur les promesses et les contributions au Fonds mondial devrait être disponible avant la conférence des donateurs qui aura lieu à Lyon (France). M. Busch a également indiqué que l'équipe s'attache en ce moment à rendre les données sur les résultats plus attrayantes

visuellement et plus interactives « qu'un simple tableau de données ».

À terme, a expliqué M. Busch, l'intention est de développer une plateforme reliant clairement et fatrisement données pertinentes autour de quatre piliers : des investissements des donateurs dans le Fonds mondial aux investissements programmatiques, aux résultats et enfin, à l'impact. Il y a également des plans vissinetumen source ouverte, pour que des personnes externes au Fonds mondial puissent contribuer au développement de l'explorateur de données.

M. Busch peut même s'imaginer que l'explorateur de données évolue à terme au point de commet tours d'organisations partenaires, comme le plan d'urgence du Président des États-Unis pour la lutte contre le sida. permettrait de peindre un tableau « un peu plus complet », a-t-il ajouté, s'agissant de donner des détails des investissements et des résultats. Cela s'inscrirait dans la lignée de vethodologie de communication de [l'information](http://www.aidspan.org/gfo_article/global-fund’s-new-results-reporting-methodology-critiqued-being-"insufficiently-rigorous) du Fonds mondial, selon laquelle les résultats nationaux ont davantage d'importance quessér le L'ancienne méthodologie offrait un mélange de résultats des programmes individuels et de résultats nationaux

Autres ressources :

- Article de la version anglaise de l'OFM intenant des informations sur le lancement de l'explorateur de données
- [Annonce par le Fonds mondial du lancement de l'explorateur de do](https://www.theglobalfund.org/fr/updates/data-explorer/2019-04-24-global-fund-data-explorer/)nnées
- [Annonce par le Fonds mondial \(en anglais\) d'améliorations apportées à l'explorateur de](https://www.theglobalfund.org/en/updates/data-explorer/2019-06-05-data-explorer-enhancements/) données
- Article de la version anglaise de l'OFM la nouvelle méthodologie de communication de l'information du Fonds mondial

[Read More](https://aidspan.org/le-nouveau-portail-data-explorer-du-fonds-mondial-aspire-a-raconter-une-histoire-au-travers-des-donnees/)